### HUAP\_FAQ\_JP211013

# ○北海道大学アンバサダー・パートナー制度に関する Q&A 1. 北海道大学アンバサダー・パートナーについて

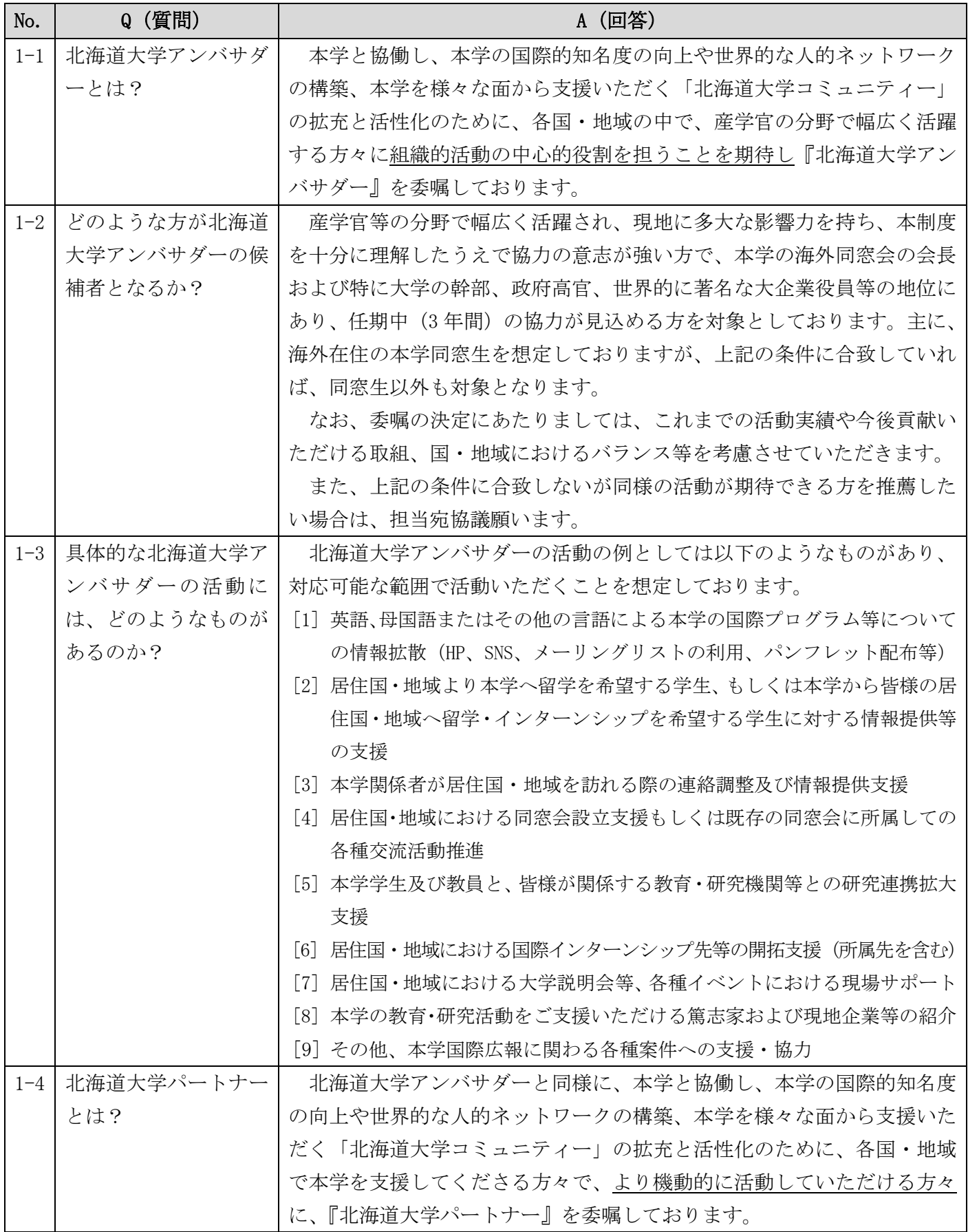

HUAP\_FAQ\_JP211013

| No.      | Q (質問)     | A (回答)                                     |
|----------|------------|--------------------------------------------|
| $1 - 5$  | どのような方が北海道 | 現地に在住する同窓生(元留学生)の方を対象とするとともに、長期は           |
|          | 大学パートナーの候補 | もとより、短期(概ね数年以内)で現地に滞在する日本人同窓生(商社・          |
|          | 者となるか?     | 民間企業・JICA 等の駐在員) も対象としております。また、同窓生以外で      |
|          |            | も「北海道大学コミュニティー」の拡充と活性化に貢献いただけると認め          |
|          |            | られる方も対象となります。                              |
|          |            | なお、上記の条件に合致しないが同様の活動が期待できる方を推薦した           |
|          |            | い場合は、担当宛協議願います。                            |
| $1 - 6$  | 具体的な北海道大学パ | No.1-3 の北海道大学アンバサダーと同様の活動に加え、必要に応じて北       |
|          | ートナーの活動には、 | 海道大学アンバサダーの活動支援等も想定しております。                 |
|          | どのようなものがある |                                            |
|          | のか?        |                                            |
| $1 - 7$  | 本学の同窓生のみが対 | No. 1-2 および No. 1-5 のとおり、主な対象者は本学の同窓生を想定して |
|          | 象なのか?      | おりますが、本制度を十分に理解し、本学に親愛の情を持ち、在住国にお          |
|          |            | ける本学の国際活動に協力いただける意志の強い方であれば、同窓生以外          |
|          |            | の方も対象となります。                                |
| $1 - 8$  | 任期はあるのか?   | 北海道大学アンバサダーの任期は3ヵ年度としており、期間満了時に更           |
|          |            | 新の確認をいたします。更新回数に制限はございません。北海道大学パー          |
|          |            | トナーについては任期を設けてはおりません。毎年度末の活動報告書で、          |
|          |            | 次年度の活動継続意志を確認いたします。アンバサダー、パートナーとも          |
|          |            | に任期途中で辞退することも可能です。                         |
|          |            | ただし、アンバサダー・パートナーとしてふさわしくない言動が顕著に           |
|          |            | 認められる場合には任期中であっても委嘱を取りやめることがあります。          |
| $1 - 9$  | どんな義務が生じるの | 義務ではありませんが、年1回の活動報告書の提出ならびに北海道大学           |
|          | か?         | アンバサダー・パートナー制度公式 Web サイトにおける基本情報 (お名前、     |
|          |            | 居住地域、現職、顔写真[任意])の公開および、国際広報冊子や Web サイ      |
|          |            | ト掲載記事の取材協力をお願いしています。                       |
|          |            | また、No.1-3および No.1-6に記載の協力活動も想定しております。      |
| $1 - 10$ | 全ての活動をしなけれ | 北海道大学アンバサダー・パートナーの方々の職業や環境等に応じて、           |
|          | ばならないのか?仕事 | 対応可能な範囲でご協力いただければ結構です。本学からの依頼について          |
|          | の関係で協力できない | は、ご都合が悪い場合や依頼内容の実施が現地の事情・状況によって厳し          |
|          | 時もあるが大丈夫か? | いと判断された場合には、お断りいただいて構いません。                 |
| $1 - 11$ | 報酬はあるのか?また | あくまでボランティアとしてご協力いただいておりますので、報酬はあ           |
|          | は何かメリットはある | りません。ただし、通訳・講演・指導助言等の活動の際には、本学規程に          |
|          | のか?        | 則り、依頼部局より謝金が支払われる場合があります。                  |
|          |            | なお、委嘱にあたっては、委嘱状・本学のロゴ入りバッジ・名刺他委嘱           |
|          |            | 記念品が付与されます。加えて、北海道大学アンバサダーには、本学で開          |
|          |            | 催する「アンバサダーミーティング」に予算の範囲内で招へいし、本学の          |
|          |            | 最新情報を共有する機会が与えられます。                        |

## 2. 委嘱手続きについて

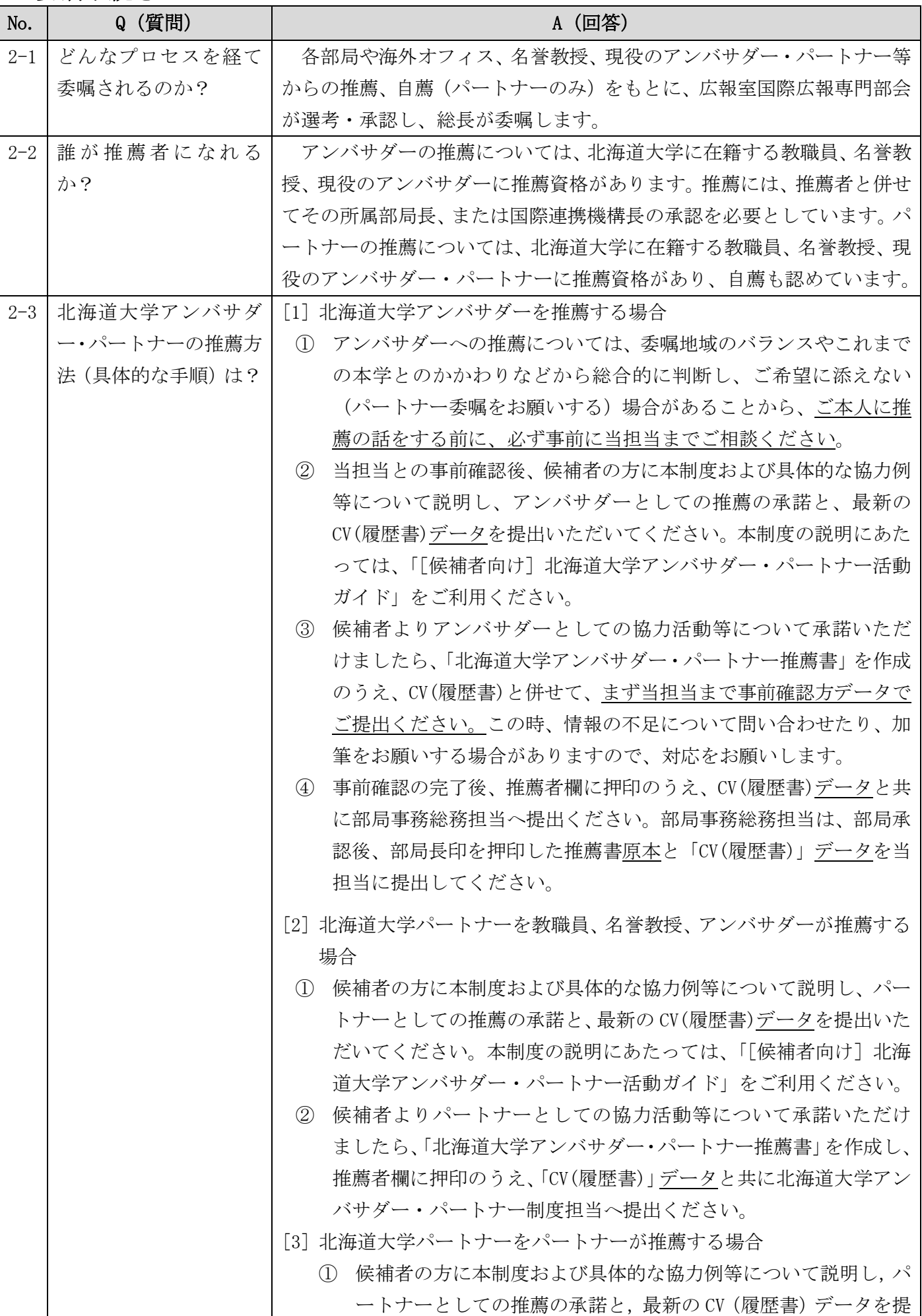

HUAP\_FAQ\_JP211013

| No.     | Q (質問)        | A (回答)                                     |
|---------|---------------|--------------------------------------------|
|         |               | 出いただいてください。本制度の説明にあたっては、「「候補者向             |
|         |               | け] 北海道大学アンバサダー・パートナー活動ガイド」をご利用             |
|         |               | ください。                                      |
|         |               | 候補者よりパートナーとしての協力活動等について承諾いただ<br>(2)        |
|         |               | けましたら, 「北海道大学パートナー推薦書」を作成し、推薦者             |
|         |               | 欄にサインのうえ、北海道大学の教職員、名誉教授、アンバサダ              |
|         |               | ーのいずれか1名の方からも承諾を取ってください。その後, 推             |
|         |               | 薦書と「CV(履歴書)」データを当担当に提出してください。              |
|         |               | $\lceil 4 \rceil$<br>北海道大学パートナーを本人が自薦する場合  |
|         |               | 候補者の方は「北海道大学パートナー推薦書」を作成し、北海道              |
|         |               | 大学の教職員、名誉教授、アンバサダーのいずれか1名の方から              |
|         |               | 同意を取り、その方の所属、職名、氏名を推薦理由欄に記載くだ              |
|         |               | さい。その後、推薦書と「CV (履歴書)」データを当担当に提出し           |
|         |               | てください。                                     |
| $2 - 4$ | 事前に相手 (候補者) と | No.2-1 のとおり、北海道大学アンバサダー・パートナーは、広報室国        |
|         | コンタクトを取って、    | 際広報専門部会での選考・承認を経て、総長が委嘱します。どんなに内々          |
|         | 内々に決定したと口約    | であっても、委嘱決定前に"決定した"との連絡はお控えください。            |
|         | 束してもいいのか?     |                                            |
| $2 - 5$ | 学生時代に大変お世話    | No.1-2 のとおり北海道大学アンバサダーは、現地に多大な影響力を持        |
|         | になった海外の先生(教   | ち相応の役職にある方であると同時に、これまでの活動実績や今後貢献い          |
|         | 授)に依頼したいのだ    | ただける取組、国・地域におけるバランス等を考慮して、選考・委嘱を行          |
|         | が、是非、北海道大学ア   | います。そのため、推薦が必ずしも委嘱の決定とはならず、まずはパート          |
|         | ンバサダーでお願いし    | ナーとしての委嘱を打診させていただく場合があります。                 |
|         | たい。           | 以上のことから、No.2-3 にも記載のとおり、アンバサダーにご推薦い        |
|         |               | ただく場合は、必ず事前に当担当までご相談願います。                  |
| $2 - 6$ | 北海道大学アンバサダ    | 北海道大学アンバサダー·パートナー制度公式 Web サイトにて、一覧表        |
|         | ー・パートナーの名簿は   | に加え、個別紹介ページも公開しています。以下 URL よりご参照くださ        |
|         | 公表されないのか?既    | $V_{0}$                                    |
|         | に委嘱されていたら困    | 北海道大学アンバサダー・パートナー制度公式 Web サイト<br>$\bullet$ |
|         | る。            | https://www.global.hokudai.ac.jp/huap/     |
| $2 - 7$ | 推薦・承認・委嘱のスケ   | 推薦書は随時受け付けており、候補者の選考・承認会議実施の翌月1日           |
|         | ジュール、推薦してから   | 付の委嘱となります。                                 |
|         | どれくらいかかるかを    | ただし、候補者の来日や現地会合等の予定がある場合、委嘱状手交の機           |
|         | 教えてほしい。       | 会を設ける為、委嘱スケジュールを調整可能です。まずはご相談ください。         |
| $2 - 8$ | すでにパートナーに委    | すでにパートナーに委嘱されている方が、昇進や新たな役職を得るなど           |
|         | 嘱していた方が、この度   | した場合(例:学長に就任、同窓会長に就任 等)、アンバサダーへの委          |
|         | 昇進して副学長になっ    | 嘱種別変更を申請することができます。                         |
|         | た。アンバサダーに委嘱   | [1] この場合も、新規推薦と同様に総合的に判断し、ご希望に添えない場        |
|         | 変更することはできる    | 合があることから、委嘱種別の変更について安易に了承したり、あた            |
|         | か?            | かも申請すれば既定であるような話はせず、必ず当担当までご相談く            |
|         |               | ださい。                                       |

HUAP\_FAQ\_JP211013

| No. | Q (質問) | A (回答)                              |
|-----|--------|-------------------------------------|
|     |        | [2] 事前確認後、当該パートナーにアンバサダーとして期待される役割な |
|     |        | どについて改めて確認し、アンバサダーとしての協力活動等について     |
|     |        | 承諾を得られましたら、最新の CV(履歴書)データを提出いただいて   |
|     |        | ください。本制度の説明にあたっては、「[候補者向け] 北海道大学ア   |
|     |        | ンバサダー・パートナー活動ガイド」をご利用ください。          |
|     |        | 「3] 「北海道大学アンバサダー・パートナー制度委嘱種別変更申請書」を |
|     |        | 作成し、申請者欄に押印のうえ、「CV(履歴書)」データと共に部局事   |
|     |        | 務総務担当へ提出ください。部局事務総務担当は、部局承認後、部局     |
|     |        | 長印を押印した申請書原本と「CV(履歴書)」データを当担当に提出し   |
|     |        | てください。                              |

#### HUAP\_FAQ\_JP211013

# 3. 制度利用手続きについて

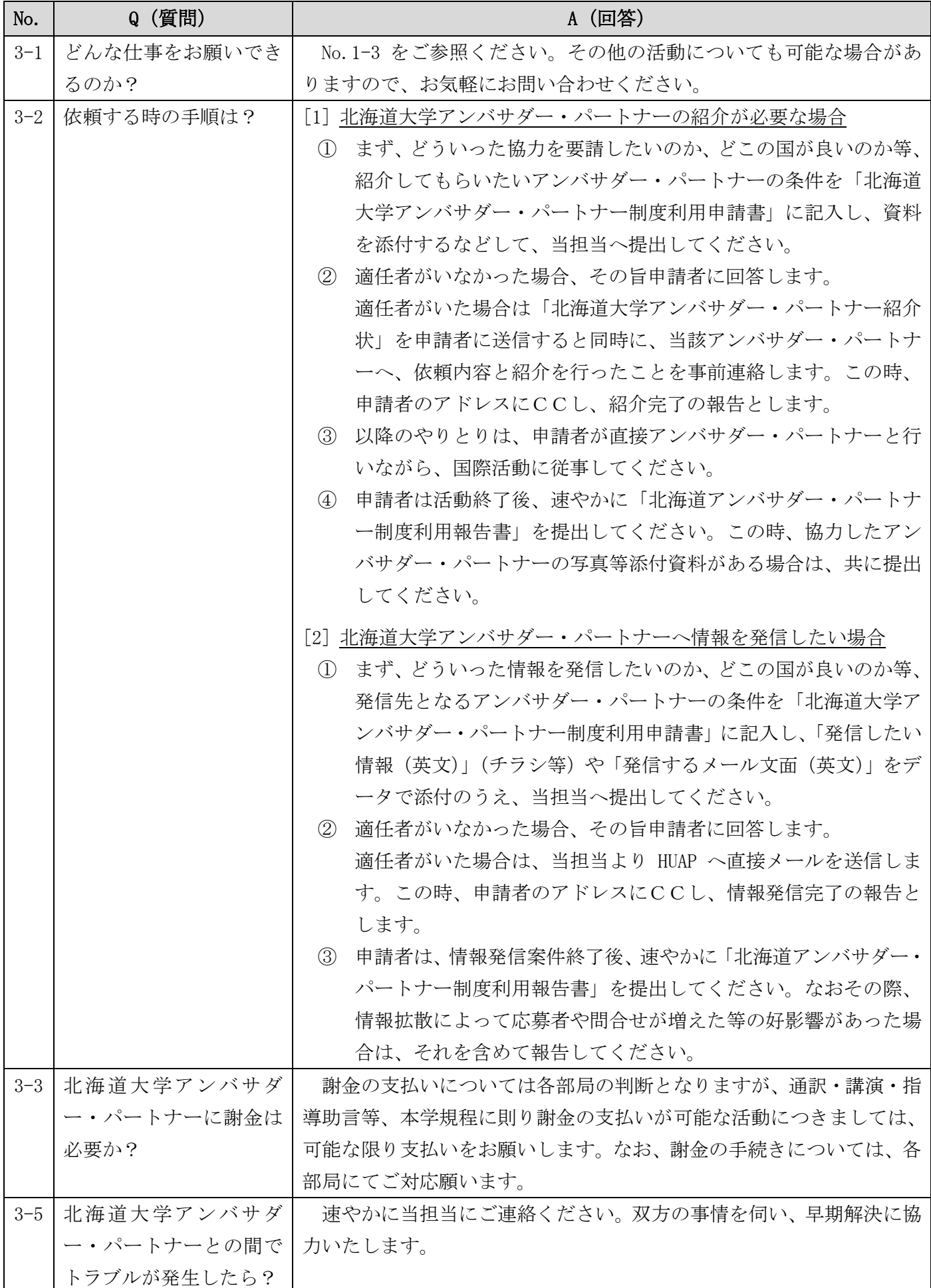